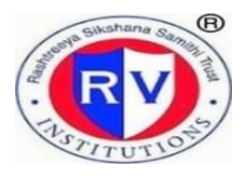

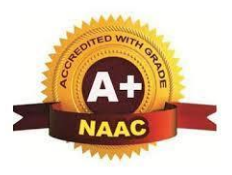

# **2.3: Teaching- Learning Process**

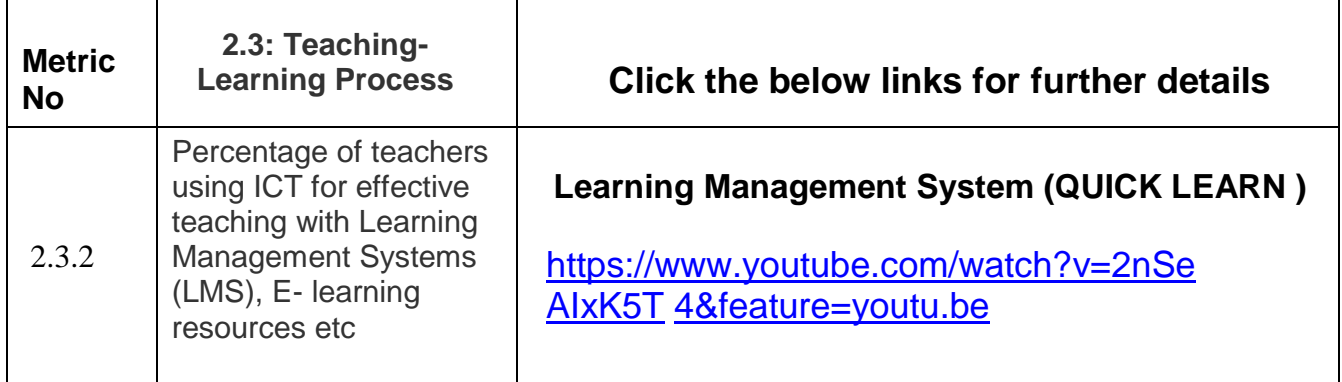

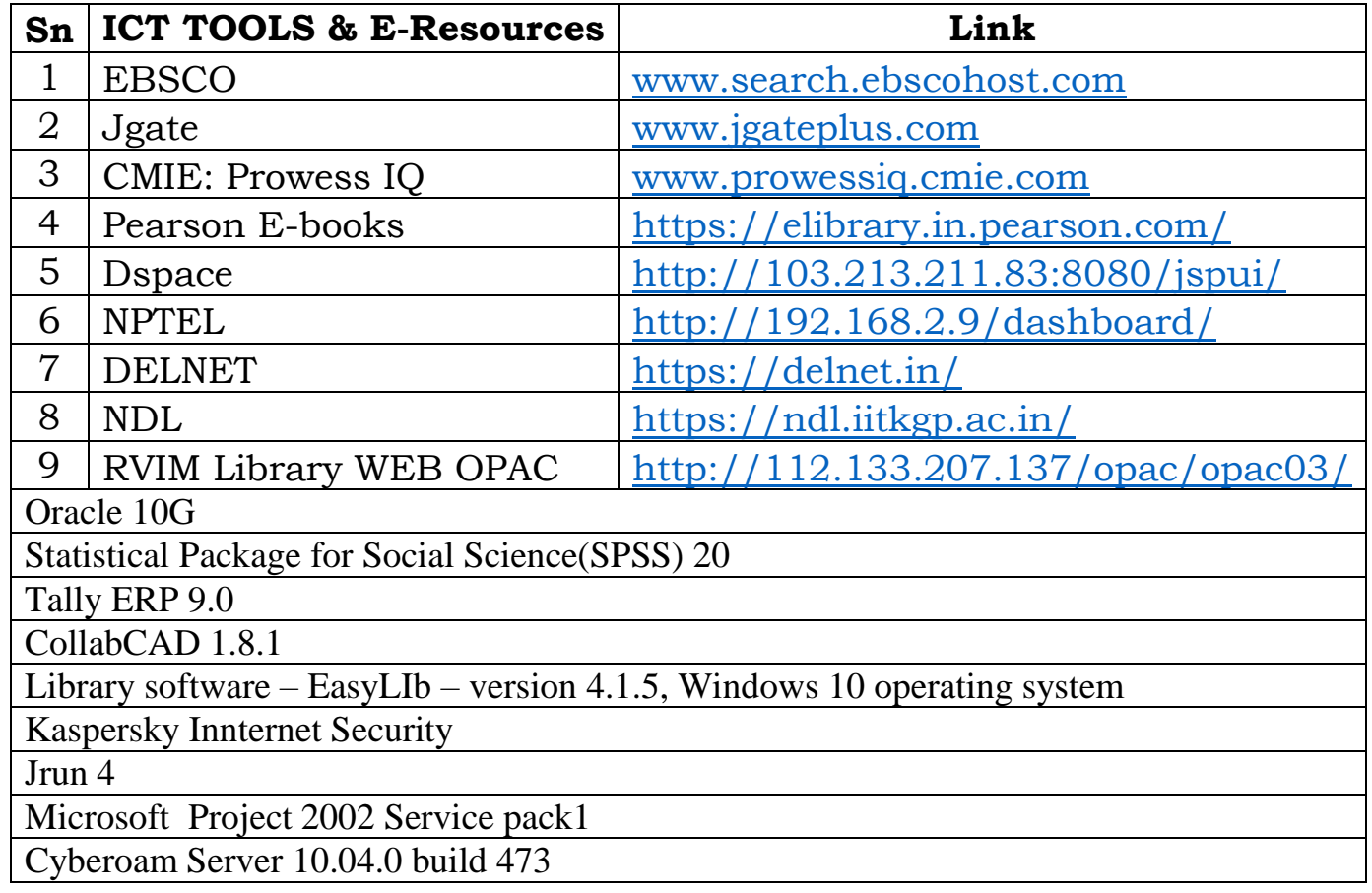

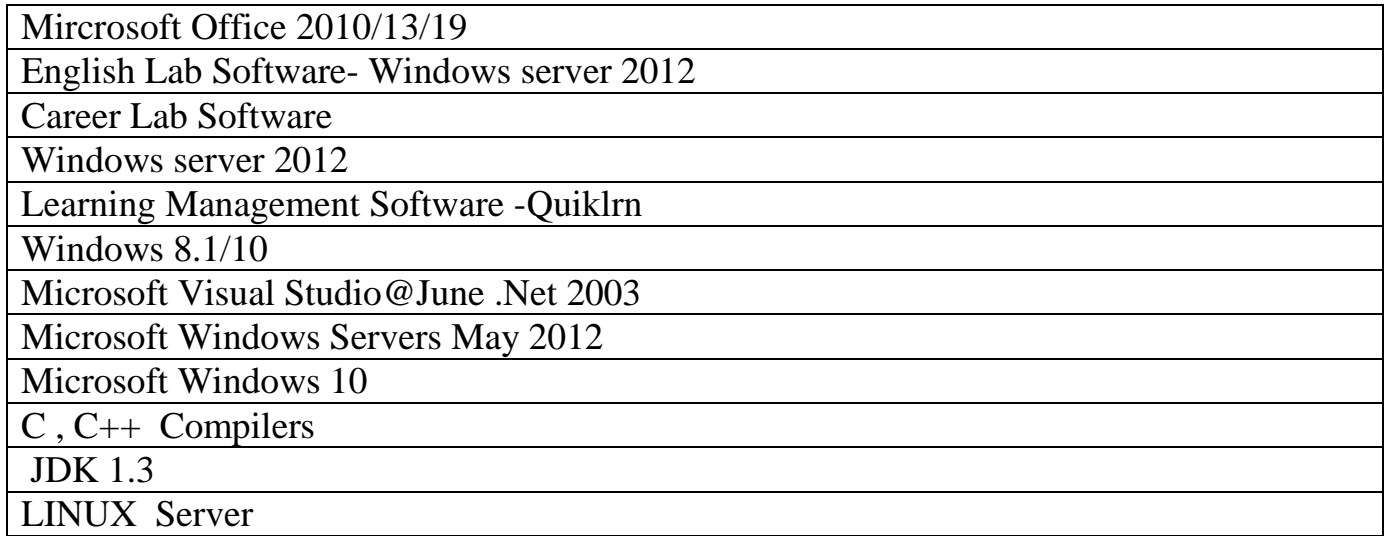

### **Learning Management System**

2540 曲以上

193 5州19343人 地区DNLL

- 1. RVIM faculty members uses Advanced Technology and Methodologies in class rooms. Extensive usage of Information and Communication Technology (lCT) are made used for teaching.
- 2. An academic book is maintained for each semester which contains academic plan, lesson plan, work programme and question bank, and are available to the students at the beginning of the each semester.
- 3. Each class room is equipped with LCD projectors, internet enabled computers/laptops systems which enables the teacher to use latest information in the class room.
- 4. Faculty members effectively uses Audio Video aids to demonstrate the concept of the subject in the class room
- 5. To enhance learning experiences faculty uses books, Journals, e-books. EBSCO, JGATEPLUS and CAPITALINE databases which are available in the library/digital library.
- 6. Faculty and students can uses videos courses from NPTEL which are stored in Hard disk of the local server in the digital library.
- 7. Several programs to enhance the knowledge of the students are conducted by the institution. All the departments regularly conducts seminars, workshops and guest lectures in all the subjects so that new developments in the respective subjects are known by the students.
- 8. Seminar hall and Conference hall are equipped with multimedia facilities using ICT tools. Invited talks and webinars are conducted in seminar hall and conference hall using ICT facilities.

#### **Academic Management System**

The college is using ERP-SAP for purchasing of equipment's, Payroll of the staff and Finance transactions. Shortly lise ERP-SAP will used in screening of students applications, selection of students and intimation to them about admissions. Student's attendance, internal assessment marks and end semester progress will be made available in this online platform. Presently Student Information System is used for intimating the parents about their wards daily attendance and daily progress.

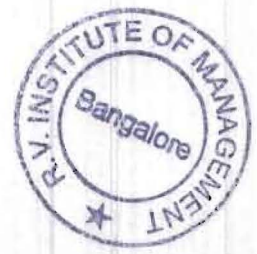

matrica la

# **QUIKLRN lEARNING APP**

Over the last few years we have observed increased usage of technology amongst the students for learning and research purposes. The students use personal devices for learning and data research purposes. We felt the need of a platform using technologies to enhance the teaching learning process.

The Quiklrn Learning APP can be used, to distribute e-Textbooks and other Reading Contents (ppt, pdfs, docs, video books, audio, articles, excel sheets etc) which students will be able to access and review anytime even without internet. The e-Textbooks and other reading contents will be downloaded from the Institute's private

content store hosted in the Quiklrn Cloud on to individual student's device.

For e-textbooks, Quiklrn has agreements with top publishers like Pearson, Cengage, Wiley, PHI, OUP, CUP, S Chand, Vision Books etc. Students get demotivated to read different textbooks from different individual

Publisher's digital platform(s). With Quiklrn being a publisher agnostic platform, all publisher books\* (as mentioned above) will be accessible in a single platform.

Quiklrn APP serves as a Personal Knowledge Management Platform, which personalizes learning for every student. Every student learns differently and often the learning recall is very high if the student is able to trace back how he or she learnt in the class. Quiklrn APP will be helpful to the student during self-study as it allows them to aggregate information from internet, WHATSAPP messages, email and handwritten notes.

Quiklrn learning platform provides a critical technological intervention, core to the teaching learning processes within the campus and outside for the INSTITUTE'S students. The key benefits for the students are follows

#### *Easy accessibility of course content*

- J Course e-textbooks and reading material including articles from faculty members will be available in INSTITUTE's private content store in the Quiklrn APP. This will prevent the students from carrying around large volumes of content around the campus as most of the content will be digitally available on their personal devices.
- Students will be able to access the content using college WIFI within the campus or using their personal 4G personal data connection outside the campus.
- $\Box$  Targeted videos, video books and articles will be sent to the students using this platform, to assist the students during selfstudy.

concellented anytheir spheres in

ada (ethio) erada den citien alcano como el distinguista

*Learning Environment·s*-*the new paradigm* 

*Learning should be viewed in terms of an environment combined with the rich resources provided by the digital information network- where the context* in *which learning happens, the boundaries that defines it, and the students, teachersandinformationwithin*  it *all coexist and shape each other* in a *mutually reinforcing way.* - *Douglas Thomas, Book title: A NewCultureoJlearning : Cultivating the imagination fora World of Constant Change.* 

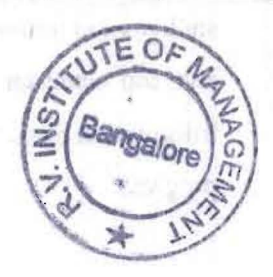

Focus on individual student's learning and personalization of learning

- QUIKLRN LEARNING APP allows students to personalize the course material with reference material and handwritten notes stored contextually against each topic.
- $\exists$  Students can retrieve the individual notes and learning paths, which assists in recalling of learnt topics. Therefore, students will be able to revise the topics and cross reference them across trimesters/ semesters. This becomes useful for the students in the final terms before the placement to fast revise

the content with the individual's notes and articles gathered and assimilated across the previous multiple

terms.

## Minimize distraction while learning

- j Quiklrn APP has a built-in search capability on all topics, which eliminates the distraction of irrelevant news and advertisements while learning.
- J Read Aloud function of the QUIKLRN APP allows to covert TEXT-TO-SPEECH all e-textbooks, reading material and articles, thereby minimizing the surrounding noise, while reading.
- The APP will have all the articles, videos and materials, which the students can refer in the classroom along with the faculty. They also will be able to share their screens in the classroom. Students can focus and pay attention to the content being discussed on their personal devices, with the faculty being able to monitor the attentiveness during the lecture.
- Recommended learning channels for management learning are embedded in the Quiklrn platform to improve conceptual clarity and stimulate higher order thinking.

# Quiz and Assessment Module

- Quikrln's Quiz module allows faculty to set online assessments with single sign on access from the application. Questions can be shuffled and randomized which helps to generate unique question paper for every student. Questions can be of the type of multiple choice, fill in the blanks, short answers, descriptive answers etc.
- Faculty can share assignments/projects through the platform with the students and students can upload their answers/projects by logging into the platform removing any kind of paper based answer checking.
- Session feedbacks, opinion polls and discussion forums can be created in Quiklrn platform.

# In summary

QUIKLRN can impact positive in INSTITUTE's digital transformation journey to enhance the teaching learning pedagogy in the institute. Introduction of Quiklrn platform will bring-in new innovative teaching learning style in the campus, that will improve the learning experience – while leveraging new generation technologies like cloud and AI services - accessible to from their individual Tablet PC (Android/iOS devices) and Laptops (Windows 10 OS) - anytime, anywhere.

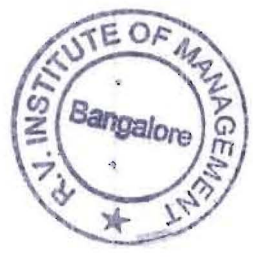

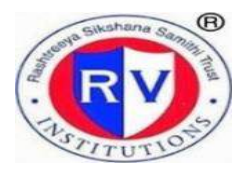

RASHTREEYA SIKSHANA SAMITHI TRUST R V INSTITUTE OF MANAGEMENT CA 17, 26 Main, 36th Cross, 4th T Block, Jayanagar Bengaluru, Karnataka 560 041

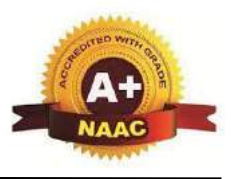

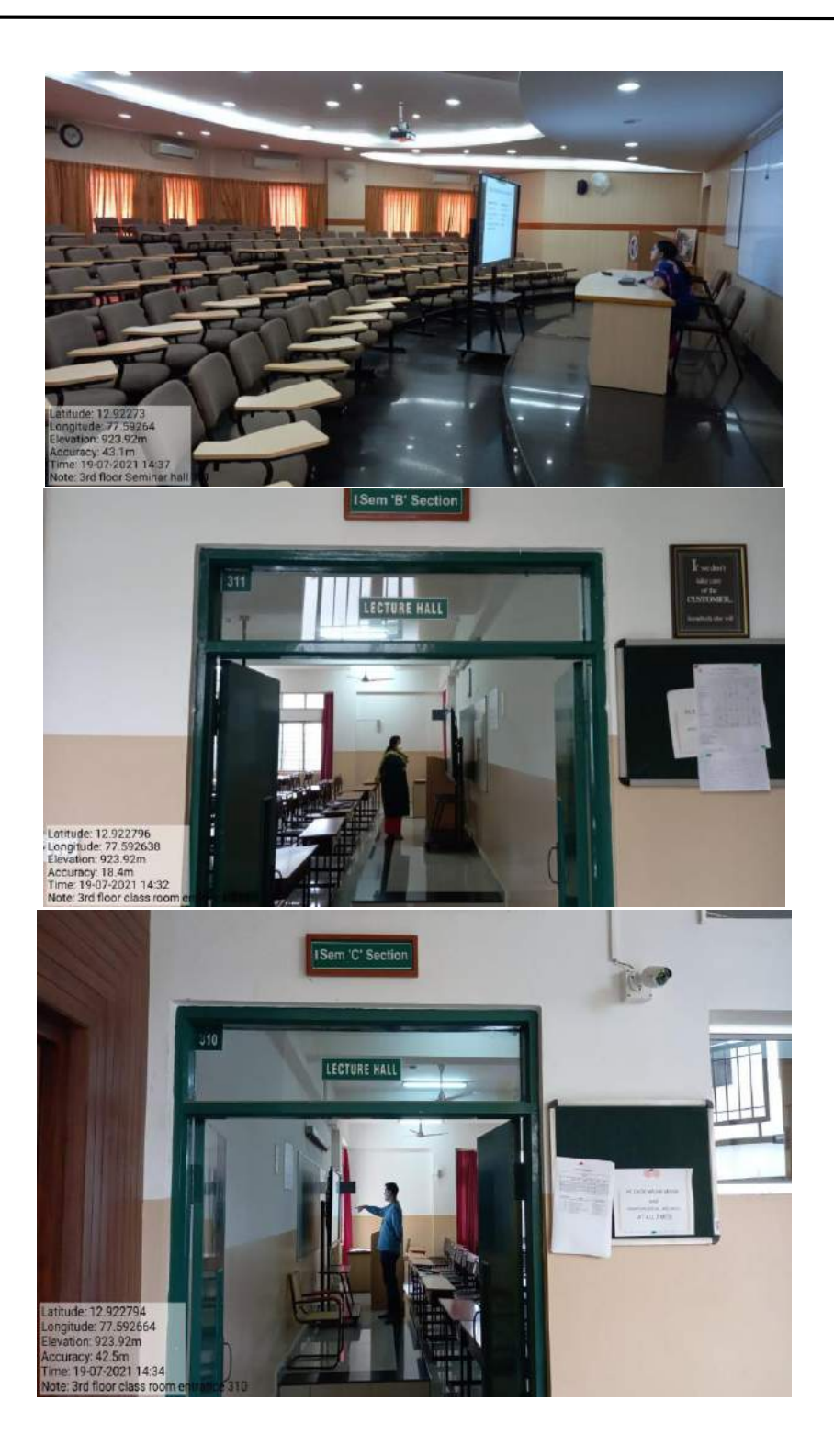

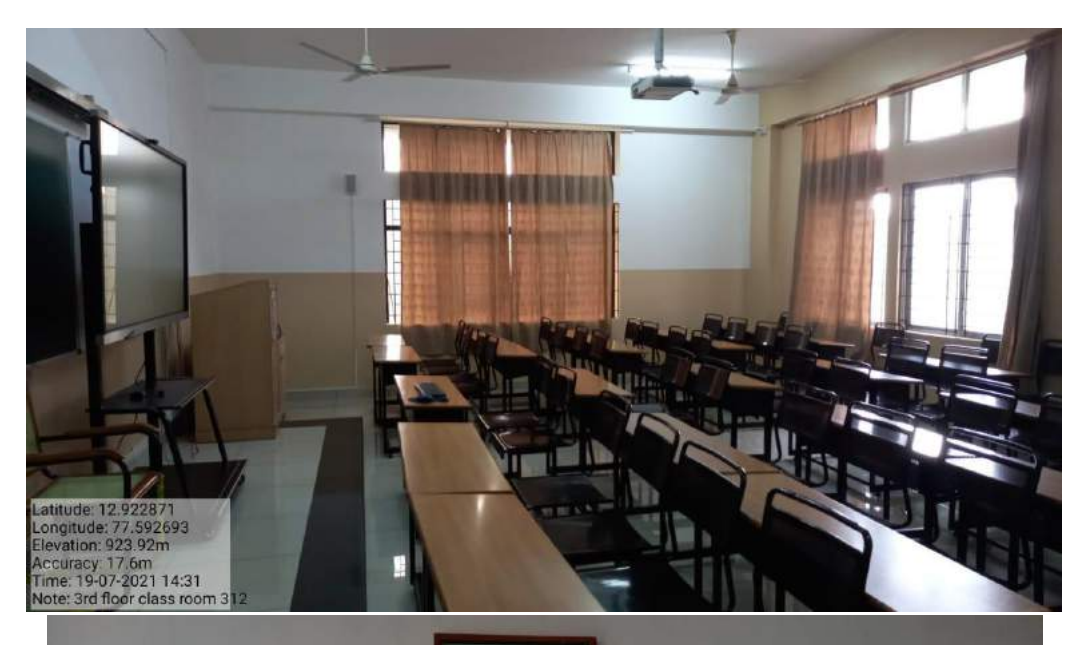

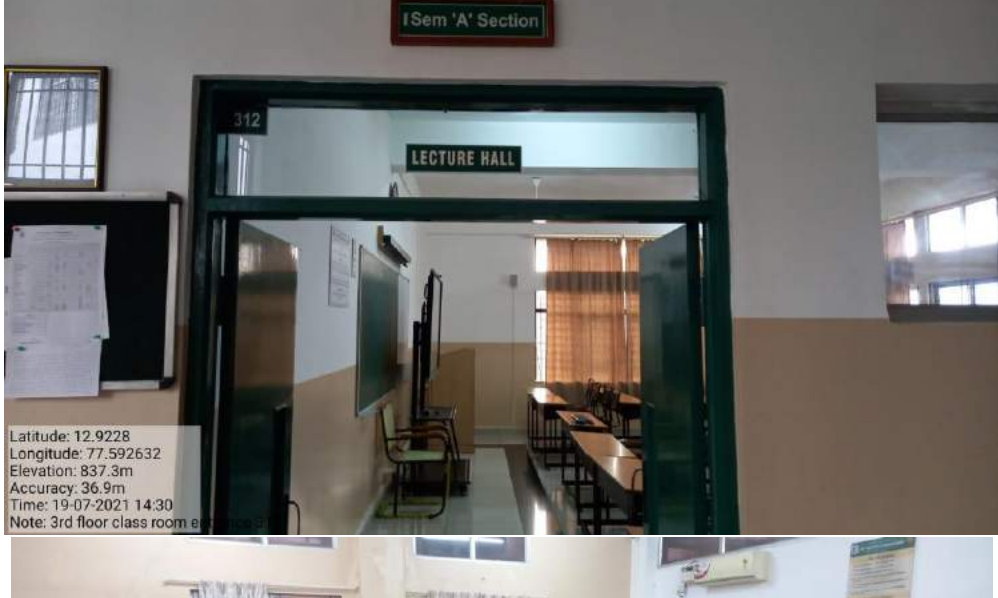

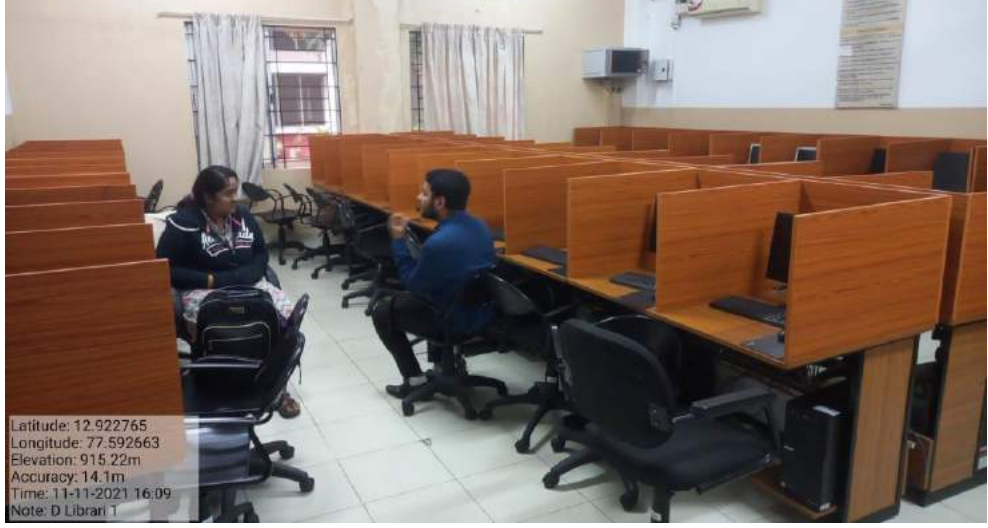

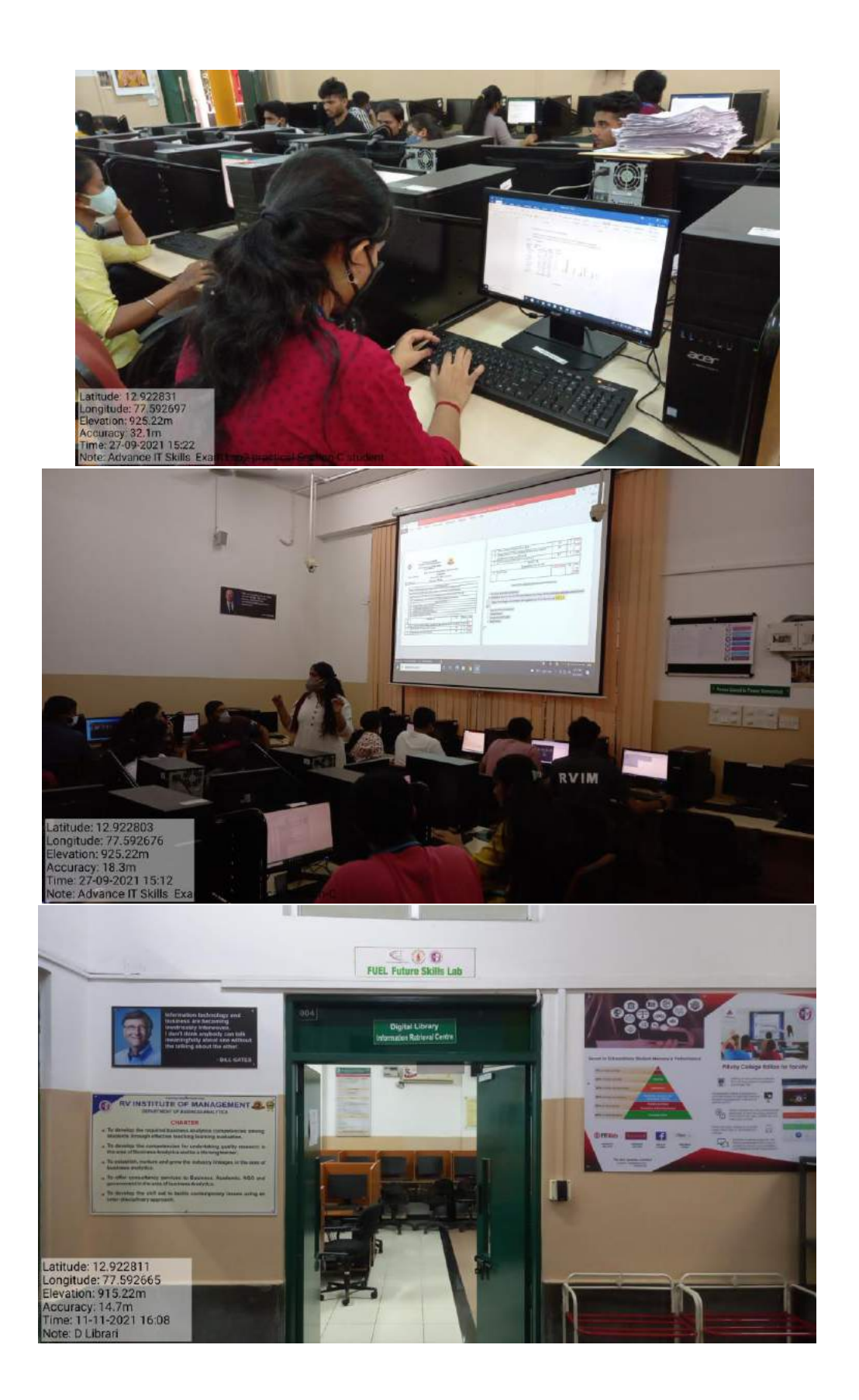

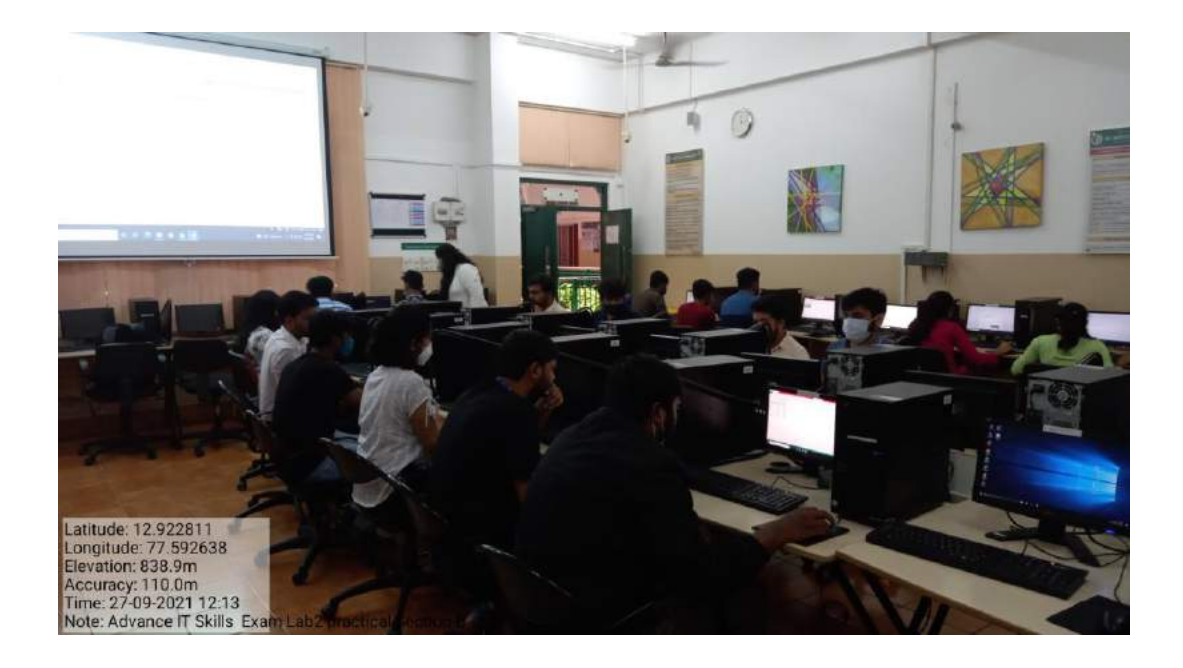